## SYSTEMATIC DESIGN OF INSTRUCTION FOR ACADEMIC LIBRARIANS

THE DICK & CAREY MODEL OF INSTRUCTIONAL DESIGN

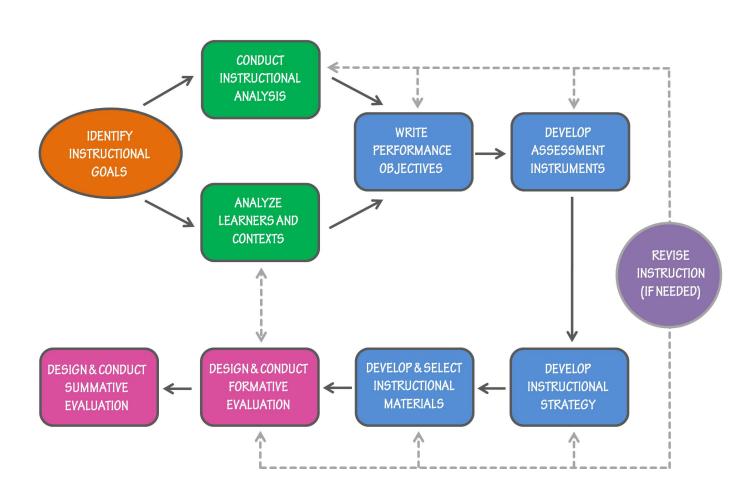

## IDENTIFY INSTRUCTIONAL GOALS

Students will find a book in the library catalog, search for it on the shelves, and check it out.

## CONDUCT INSTRUCTIONAL ANALYSIS

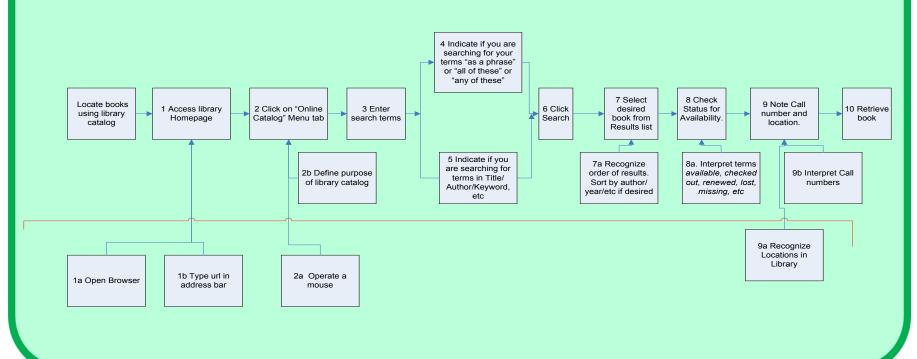

#### ANALYZE LEARNERS AND CONTEXTS

#### LEARNER ANALYSIS

| Information Category                           | Learner Characteristics                                                                                                    |  |
|------------------------------------------------|----------------------------------------------------------------------------------------------------|--|
| 1. Entry Behaviors                             | All students have conducted research but not all for a researched writing activity. All students have used research to inform their thinking.                                                                                                    |  |
| 2. Prior knowledge of topic area               | Most students are freshmen, new to college and the college library. They may have already found a book in a library catalog before.                                                                                                    |  |
| 3. Attitudes towards content                   | Many students suffer from the "I already know this" syndrome. Not all understand the relevance/importance of the content prior to the sessions.                                                                                                    |  |
| 4. Attitudes towards potential delivery system | Students are accustomed to lectures but tend to prefer hands-on activities in a computer lab setting. Students do not like to read the instructions on the quiz and find the work to be tedious.                                                                                                    |  |
| 5. Motivation for instruction (ARCS)           | The students are required to attend the workshop for a grade. The students realize the purpose is to save them time, help them understand the library resources, and get better grades.                                                                                                    |  |
| 6. Educational and ability levels              | All students are high school graduates/college freshmen or above.                                                                                                    |  |
| 7. General learning preferences                | All learners are accustomed to a variety of instruction settings. They are not comfortable in a discussion. The students seem to prefer hands-on instruction in a computer lab for this content.                                                                                                    |  |
| 8. Attitudes towards the training organization | Students rate the library the highest on the student satisfaction survey. Student who resent the requirement do not put the blame on the library.                                                                                                    |  |
| 9. General Group<br>Characteristics            | <b>Heterogeneity:</b> Most are fresh out of high school, but some are mid twenties, very few are over 30. The male to female ratio is 4:1. All students are fluent in English (separate instruction provided for ESL students). <b>Size</b> : The class size is between 10 and 20 students to ensure time for 1:1 instructor/learner interaction. |  |

#### PERFORMANCE CONTEXT ANALYSIS

| Information Category                           | Learner Characteristics                                                                                                    |
|------------------------------------------------|----------------------------------------------------------------------------------------------------|
| 1. Entry Behaviors                             | All students have conducted research but not all for a researched writing activity. All students have used research to inform their thinking.                                                                                                    |
| 2. Prior knowledge of topic area               | Most students are freshmen, new to college and the college library. They may have already found a book in a library catalog before.                                                                                                    |
| 3. Attitudes towards content                   | Many students suffer from the "I already know this" syndrome. Not all understand the relevance/importance of the content prior to the sessions.                                                                                                    |
| 4. Attitudes towards potential delivery system | Students are accustomed to lectures but tend to prefer hands-on activities in a computer lab setting. Students do not like to read the instructions on the quiz and find the work to be tedious.                                                                                                    |
| 5. Motivation for instruction (ARCS)           | The students are required to attend the workshop for a grade. The students realize the purpose is to save them time, help them understand the library resources, and get better grades.                                                                                                    |
| 6. Educational and ability levels              | All students are high school graduates/college freshmen or above.                                                                                                    |
| 7. General learning preferences                | All learners are accustomed to a variety of instruction settings. They are not comfortable in a discussion. The students seem to prefer hands-on instruction in a computer lab for this content.                                                                                                    |
| 8. Attitudes towards the training organization | Students rate the library the highest on the student satisfaction survey. Student who resent the requirement do not put the blame on the library.                                                                                                    |
| 9. General Group<br>Characteristics            | <b>Heterogeneity:</b> Most are fresh out of high school, but some are mid twenties, very few are over 30. The male to female ratio is 4:1. All students are fluent in English (separate instruction provided for ESL students). <b>Size</b> : The class size is between 10 and 20 students to ensure time for 1:1 instructor/learner interaction. |

#### WRITE PERFORMANCE OBJECTIVES

By the end of this lesson, students will be able to:

- 1. Use the library catalog to identify the call number and location of a specific title.
- 2. Obtain a library barcode and check out a book.

### DEVELOP ASSESSMENT INSTRUMENTS

Multiple choice quiz on library catalog and check out procedures.

Students will check out a book and bring it to class.

## DEVELOP & SELECT INSTRUCTIONAL MATERIALS

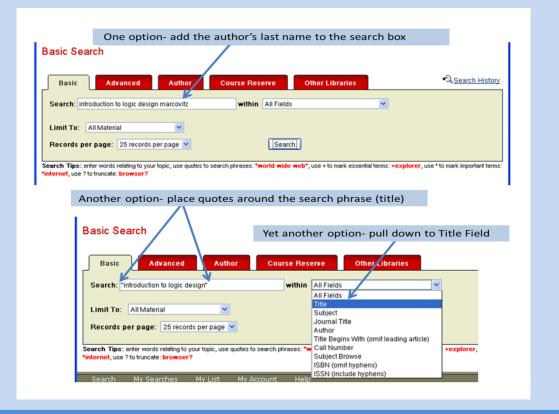

#### DEVELOP INSTRUCTIONAL STRATEGY

The instructor will demonstrate a book search on the projected screen and students will follow along on their own terminals.

Students will form a group, find a specific book with a catalog search, and locate the item on the shelves.

# REVISE INSTRUCTION (IF NEEDED)

Any and all steps in the process are revised if needed.

#### **DESIGN & CONDUCT FORMATIVE EVALUATION**

Formative Evaluation – collect data in order to revise instruction.

Review by Subject Matter Experts
Small Group Evaluation with learners
from the target population / Field Trial

Administer all materials – instruct learners to circle words they do not understand and mark directions that are unclear (Dick and Carey 301).

Administer questionnaire -Pretest - entry level behaviors Pre-test of skills

| Locate books using the library | Given the title and author of a book,  | Look up How to Build Humanoid Robots by       |
|--------------------------------|----------------------------------------|-----------------------------------------------|
| catalog.                       | students will use the library catalog  | Karl Williams using the NJIT Library Catalog. |
|                                | to identify its location, and its call | What is the location of the book?             |
|                                | number.                                | What is the call number?                      |
|                                |                                        | Is the book checked out?                      |

#### Post-test

| Locate books using the library | Given the title and author of a book,  | Find the location, call number and status of |
|--------------------------------|----------------------------------------|----------------------------------------------|
| catalog.                       | students will use the library catalog  | the book.                                    |
|                                | to identify its location, and its call |                                              |
|                                | number.                                |                                              |

## DESIGN & CONDUCT SUMMATIVE EVALUATION

Students were invited back to the library after 3 months to take a summative evaluation. (Participation was rewarded with a gift card to a local coffee shop). Students reported to the reference desk and were given an assignment to locate a specific book title and check the title out at the circulation desk. The reference librarian shadowed the student during the search, but was not permitted to advise them during the evaluation. The librarian made notes of any difficulties students encountered during the search and check out process. Student success rate of locating a book in the catalog, finding the item on the shelf, and checking it out at the circulation desk is noted by the reference librarian. Totals are compiled at the end of the study.

Home Downloads

#### Writing Performance Objectives & Developing Assessment

ACRL-NJ & the VALE Shared Information Literacy Committee presents:

#### Writing Performance Objectives & Developing Assessment for Instruction Librarians

May 20, 2013

Moore Library, Rider University

Presented by Lynee Richel, MLIS, MEd, County College of Morris & Heather Dalal, MLIS, MEd, Rider University

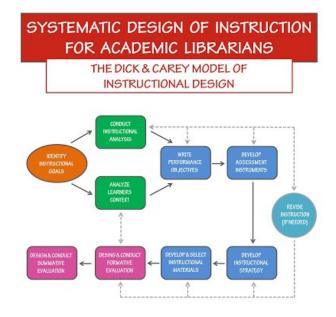

This presentation was designed by Lynee Richel & Heather Dalal We have given ½ day workshops on the Instructional Design model to help librarians start thinking like instructional designer to improve their own instruction. <a href="https://sites.google.com/site/dickcareyforlibrarians/">https://sites.google.com/site/dickcareyforlibrarians/</a>

#### Handouts

Please feel free to download copies of the below documents for use at your Library.

| 人 | ABgrading_rubric.pdf (52k)                                     | Heather Dalal, May 9, 2012, 7:33 PM  |
|---|----------------------------------------------------------------|--------------------------------------|
| 人 | AssessmentInstrumentsforInformationLiteracy.pdf (38k)          | Heather Dalal, May 17, 2013, 6:32 AM |
| 人 | CognitiveDomainPerformanceObjectiveVerbs.pdf (1k)              | Heather Dalal, May 17, 2013, 6:35 AM |
| P | Dick&Carey.pptx (1599k)                                        | Heather Dalal, May 9, 2012, 7:33 PM  |
| 人 | NJIT-ILRubric.pdf (26k)                                        | Heather Dalal, May 9, 2012, 7:33 PM  |
| W | Performance Objectives for Navigating the Information Landscap | Heather Dalal, May 16, 2013, 7:53 AM |
| 人 | StudentAgenda.pdf (71k)                                        | Heather Dalal, May 17, 2013, 6:35 AM |
| 人 | TypeofSkillPerformanceObjectiveVerb.pdf (80k)                  | Heather Dalal, May 17, 2013, 6:35 AM |
| 人 | TypeofSkillandAssessmentTool.pdf (78k)                         | Heather Dalal, May 17, 2013, 6:35 AM |
| 人 | WordsforPerformanceObjectives.pdf (82k)                        | Heather Dalal, May 17, 2013, 6:35 AM |
| 人 | instructional_analysis_dalal.pdf (334k)                        | Heather Dalal, May 9, 2012, 7:31 PM  |
|   |                                                                |                                      |